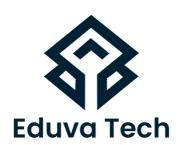

# AWS AMAZON WEB SERVICES SYLLABUS

**Prepared For:** 

Eduva Tech

### Contact Us:

info@eduvatech.com

Call/Whatsapp: +91 9315519124

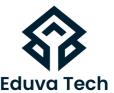

# **AVS**

**AWS SOLUTIONS ARCHITECT (ASSOCIATE)** 

# **Course Outline**

### INTRODUCTION TO CLOUD COMPUTING

- Introduction to Cloud Computing Why Cloud Computing?
- Benefits of Cloud Computing

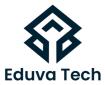

### TYPES OF CLOUD COMPUTING

- Public Cloud
- Private Cloud
- Hybrid Cloud
- Community Cloud
- Infrastructure as a Service
- Software as a Service
- Platform as a Service

### **VIRTUALIZATION**

- What is virtualization?
- Virtualization and cloud computing
- Types of virtualization
- Virtualization terminologies
- Hypervisor

### **AMAZON WEB SERVICES (AWS)**

- Introduction to AWS
- Introduction to the AWS products
- Regions and Availability Zones Signing up for AWS
- AWS Free usage tier
- Introduction AWS management console

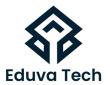

### **EC2 INSTANCES**

- Understanding AMI
- Launching your first AWS instance
- On-demand instance pricing
- Reserved Instance Pricing
- Spoor instance pricing
- Spot instance pricing
- Setting up security Security group
- Choosing the AMI
- Creating the new AMI
- IP Addresses Scheme
- Public and Private IP's
- Deploying a new instance from the created AMI
- AMI Migrations
- Key Pairs
- Flastic IP's
- Exercise(s)

# **ELB (ELASTIC LOAD BALANCER)**

- Introduction to ELB
- Basic ELB concepts
- Internet-facing ELB
- VPC-facing ELB
- Create an ELB (Elastic Load Balancer)
- Adding and removing instances on ELB Exercise(s)

www.eduvatech.com

### **EBS (ELASTIC BLOCK STORAGE)**

- Create EBS volumes Delete EBS volumes
- Attach and detach EBS volumes
- Mounting and un-mounting EBS volume
- Creating and deleting snapshots
- Creating volumes from snapshots
- Exercise(s)

# S3 (SIMPLE STORAGE SERVICE) AND AMAZON GLACIER STORAGE

- Object Storage versus Traditional Block and File Storage What is S3?
- RRS (Reduced Redundancy Storage) S3 durability and redundancy
- S3 Buckets
- S3 Uploading Downloading
- S3 Permissions
- S3 Object Versioning
- S3 Lifecycle Policies
- Amazon Glacier
- Exercise(s)

## **AMAZON VIRTUAL PRIVATE CLOUD (AMAZON VPC)**

- Introduction
- Amazon Virtual Private Cloud (Amazon VPC) Subnets
- Route Tables
- Internet Gateways
- Dynamic Host Configuration Protocol (DHCP) Option
- Sets Elastic IP Addresses (EIPs)
- Elastic Network Interfaces

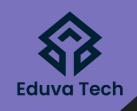

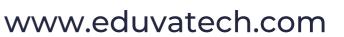

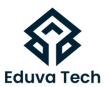

- (ENIs) Endpoints
- Peering
- Security Groups
- Network Access Control Lists (ACLs)
- Network Address Translation (NAT) Instances and NAT Gateways
- Virtual Private Gateways (VPGs), Customer Gateways (CGWs), and Virtual Private Networks (VPNs)
- Exercise(s)

### **CLOUD WATCH**

- CloudWatch dashboard
- Configuring Monitoring services
- Settings thresholds
- Configuring actions
- Creating a CloudWatch alarm Getting statistics for EC2 instances Monitoring other AWS services
- Configuring Notifications
- Integrating CloudWatch with Autoscaling
- Exercise(s)

### SIMPLE NOTIFICATION SERVICES (SNS)

- What is SNS?
- Creating a topic
- Create subscription
- Subscribe to the subscription (SQS, Email, HTTP)
- Exercise(s) www.eduvatech.com

# **SES (SIMPLE EMAIL SERVICES)**

### **SQS (SIMPLE QUEUE SERVICE)**

### **AUTO-SCALING**

- Horizontal vs, vertical scaling
- Bootstrapping
- Create a launch configuration
- Create an Autoscaling group
- Create a policy for your Auto Scaling group Set up an autoscaled, load-balanced Amazon EC2 application
- Exercise(s)

### **AWS IDENTITY AND ACCESS MANAGEMENT (IAM)**

- Creating Users and Groups
- Applying Policies
- Password Policy
- Roles
- Command line management
- Exercise(s)

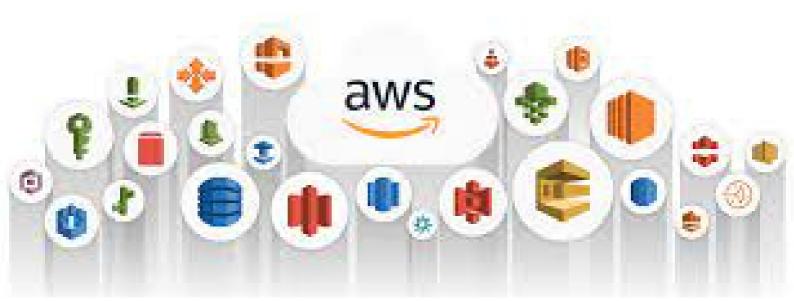

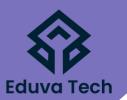

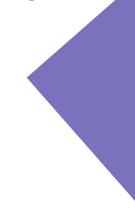

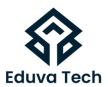

### .RELATIONAL DATABASE SERVICE (RDS)

- Selecting the Database type
- (MySQL) Configuring the database
- Creating database
- Configuring the backups
- Configuring the maintenance windows
- Connecting to the database
- Exercise(s)

# RELATIONAL DATABASE SERVICE (RDS)

- Creating a DynamoDB
- Configuring alarms
- Adding data manually
- Exercise(s)

### **CLOUD FORMATION**

- What is cloud formation?
- Deploying template
- Create Stack
- Delete Stack
- Provisioning application resources with CloudFormation
- Exercise(s)

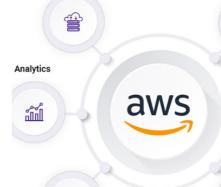

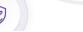

### **CLOUD FRONT**

- Use of CloudFront
- Creating a CloudFront distribution
- Hosting a website of CloudFront distribution
- Implementing restriction
- Configuring origins and behaviours
- CND (Content Delivery Network)
- Exercise(s)

### **DOMAIN NAME SYSTEM (DNS) AND AMAZON ROUTE 53**

- (DNS) Domain Name system overview
- Understanding DNS records
- Route 53 overview
- **Routing Policies**
- Health Check

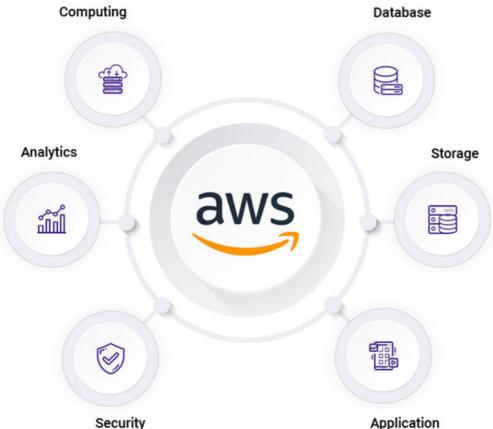

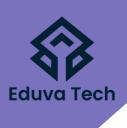

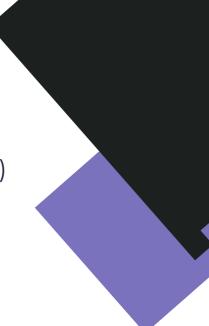